## **EMICC Medical Information Conference Croatia** Uđite, otvoreno je

**5. lipnja 2014.**

## **Program**

## **Biološka dvorana**

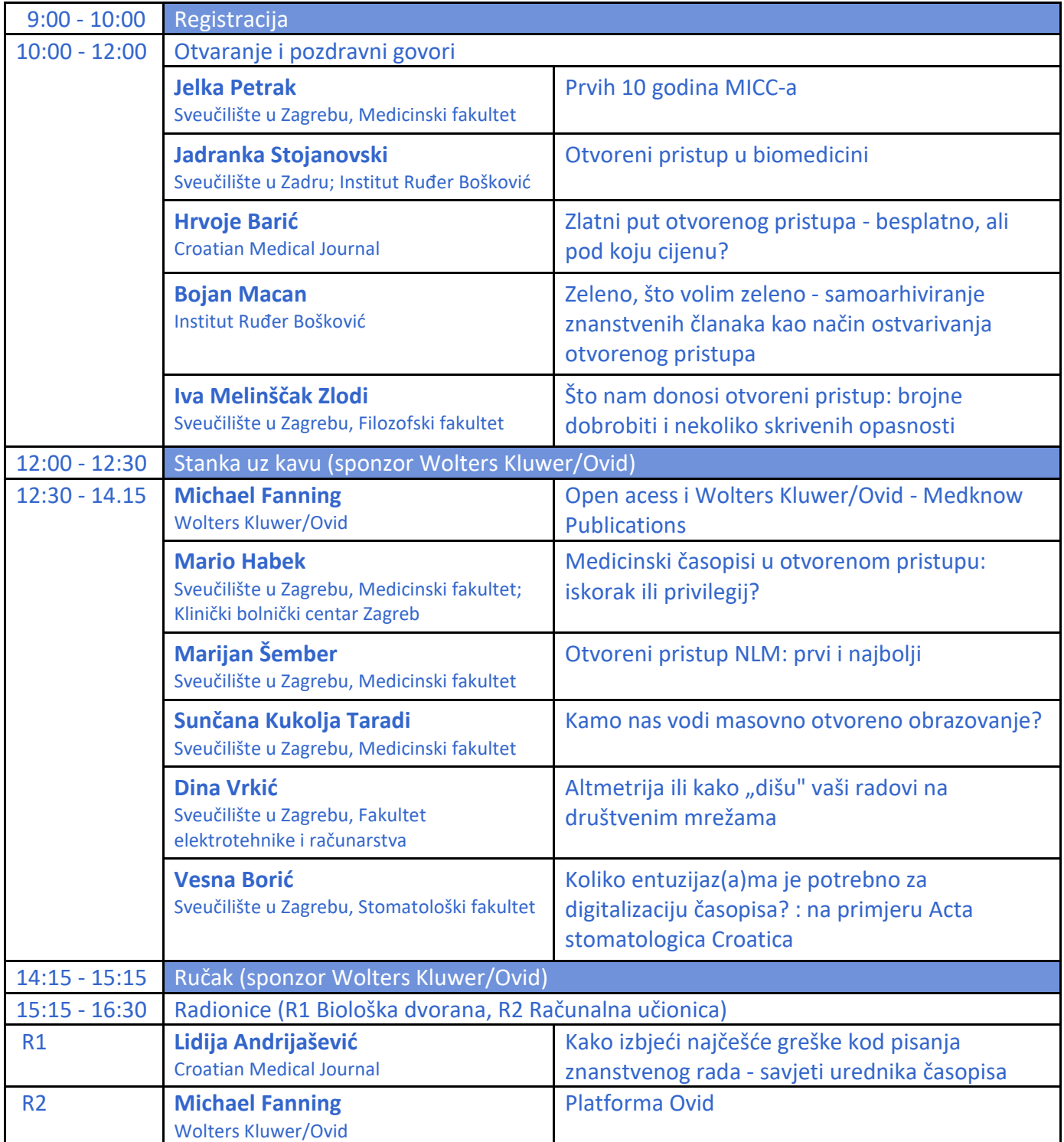

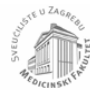

Sveučilište u Zagrebu Medicinski fakultet Središnja medicinska knjižnica

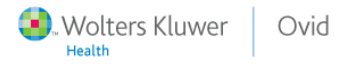

**Sveučilište u Zagrebu, Medicinski fakultet, Šalata 3, Zagreb**